# **RAHUL VERMA**

### **NLP Engineer at Niki**

## **EXPERIENCE**

## Data Analyst VDart Digital

🛗 Jul 2020 - Current

Bangalore, India

JIRA Automation

# NLP Engineer

**NIKI.AI** 

diam't Oct 2019 - April 2020

Pangalore, India

- Build Entity detection model using BiLSTM and CRF for extracting Names, Locations and Hotel names from the user utterances in Bus domain.
- Build fraud-detection automation for detecting the coupon code fraudulent.
- Entity detection model for HINDI data.
- End to End NLP service deployment and Creation on Kubernetes and Docker.

## AI/ML Engineer

#### МІКО

🛗 June 2019 - Sept 2019

Mumbai, India

- Build sentiment analysis model for Audio Data.
- Math Parser for solving class 1-5 maths problem.

### **Data Science Intern**

#### Yatra.com

May 2018 - Jul 2018

- Intent Detection for flight search query.
- Extracting the entity from the flight search query.

# M.TECH RESEARCH

# Breast Cancer Classification of Histopathological Images using Deep Neural Network

- Classify the Images into benign and malignant classes using deep neural network.
- Select the best magnification factor on the basis of their accuracy for the classification of the images

# **PROJECTS**

### **Text Classification and Information Extraction**

• This project will describe the Binary Text Classification of Email data with the help of NLP and Noun Phrase Extraction from a sentence.

### **Chat bot using Rasa**

- Build a chat-bot for booking a meeting or event and fetching the report of the user from amazon AWS S3.
- Used rasa core, HTML, Java Scripts to build the API and front-end.

### **OCR Bill splitter**

- Create a SSD model for extracting consumer key number from electricity bills.
- Build an website and deployed this model using docker and Django.
- build the SSD model using numpy and tensorflow.

# **EDUCATION**

# Integrated Post Graduate (B.Tech + M.Tech) in IT

ABV-Indian Institute of Information Technology and Management Gwalior

## Jul 2014 - May 2019

Senior Secondary(12th)

S K Inter College Varanasi(U.P.)

🛗 Jul 2011 - May 2013

Secondary(10th)

S K Inter College Varanasi(U.P.)

# Jul 2009 - May 2011

## **SKILLS**

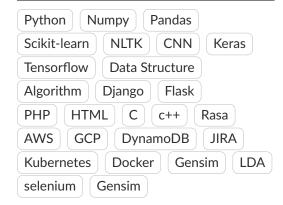

# **CERTIFICATION**

- Machine Learning using TensorFlow on Google cloud platform
- Launching into Machine Learning
- How Google does machine learning
- Deep Learning Specialization
- Machine Learning Certification
- Introduction to Python Course
- Natural Language Processing Fundamentals in Python
- Building Chatbots in Python
- Problem Solving with Excel
- Python Beginner to expert

# **ACHIEVEMENTS**

- 2nd Runner-up in 'CODE-HUNT-2L'( HackerEarth coding contest)
- 6th Position in 'CODE-MANIA-2D'( HackerEarth coding contest)
- Selected for Inspire Scholarship Programme
- Qualified the Gate Examination 2018